# Cheatography

**Routing : Documentation officielle**

# Bases de Symfony Cheat Sheet by [LiorChamla](http://www.cheatography.com/liorchamla/) via [cheatography.com/128746/cs/25281/](http://www.cheatography.com/liorchamla/cheat-sheets/bases-de-symfony)

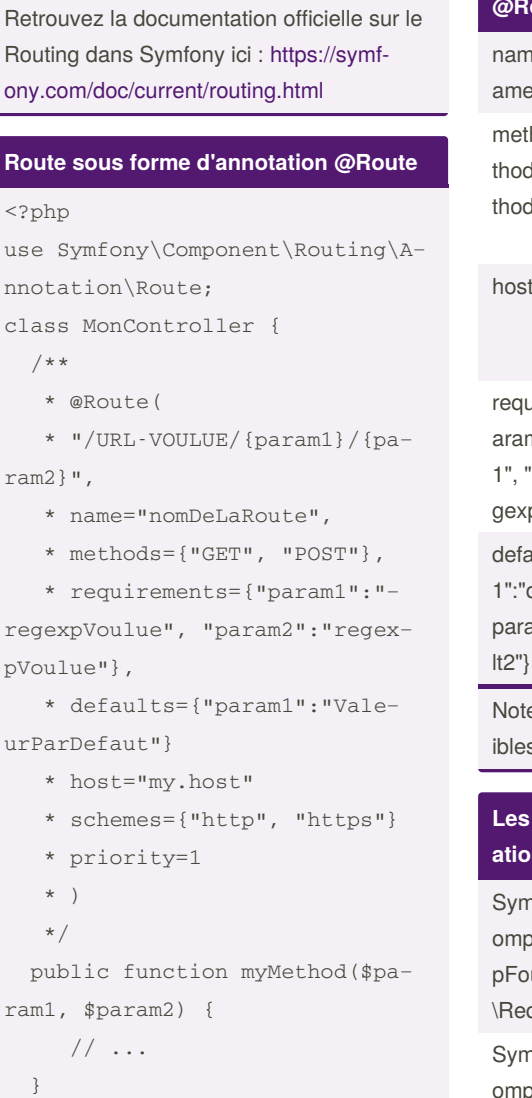

### }

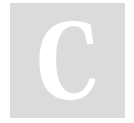

# By **LiorChamla**

[cheatography.com/liorchamla/](http://www.cheatography.com/liorchamla/)

# **Les options possibles dans l'annotation**

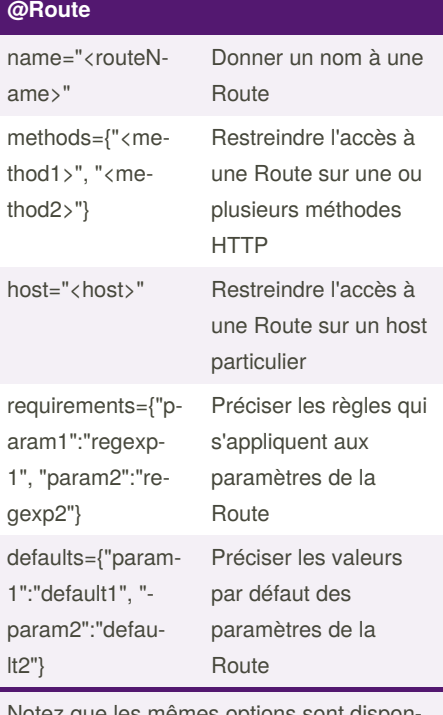

ez que les mêmes options s au format YAML

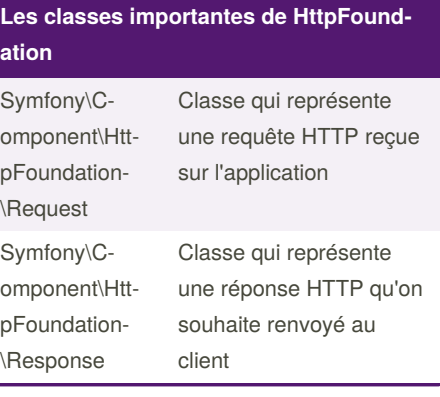

Published 19th November, 2020. Last updated 19th November, 2020. Page 1 of 2.

## **Les classes importantes de HttpFound‐ ation (cont)**

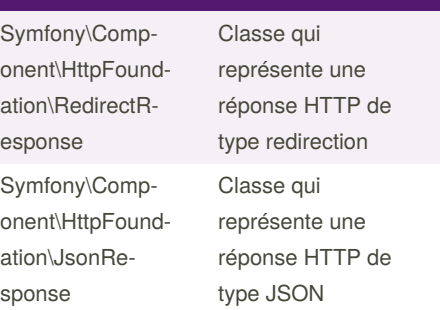

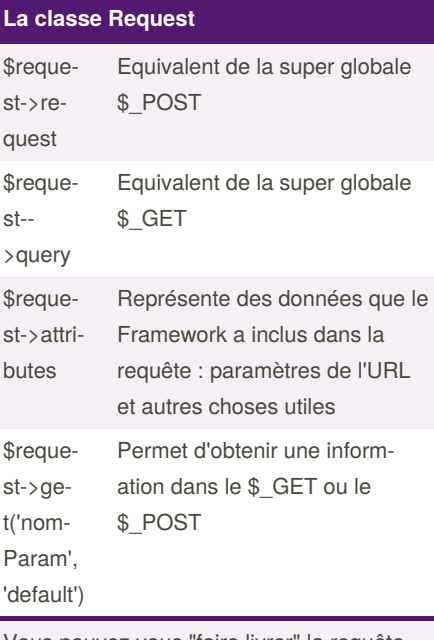

Vous pouvez vous "faire livrer" la requête HTTP par le framework en la demandant en paramètre d'une méthode liée à une Route

Sponsored by **Readable.com** Measure your website readability! <https://readable.com>

# Cheatography

# Bases de Symfony Cheat Sheet by [LiorChamla](http://www.cheatography.com/liorchamla/) via [cheatography.com/128746/cs/25281/](http://www.cheatography.com/liorchamla/cheat-sheets/bases-de-symfony)

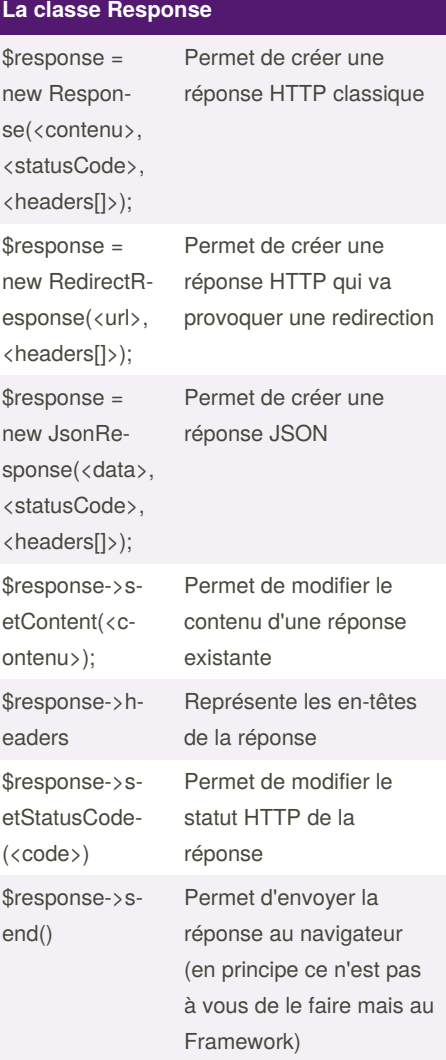

#### **Controller et AbstractController**

**Qu'est-ce qu'un** *controller* **au sens strict ?** Un controller est une FONCTION qui va prendre en charge une Requête HTTP et renvoyer une Réponse HTTP adéquate

#### **Qu'est-ce qu'une** *classe Controller* **?**

C'est une classe dont les méthodes sont des *controllers* dans le sens qu'elles sont destinée à répondre à une requête HTTP précise par une réponse adéquate

### **Pourquoi hériter de la classe** *Abstract‐ Controller* **?**

La classe **AbstractController** vous est fournie par le Framework et va vous offrir énormément de raccourcis intére‐ ssants pour des comportements communs qu'on utilise souvent dans nos controllers

#### **Quels sont les** *pouvoirs magiques* **qu'on peut utiliser dans une fonction controller ?**

Chaque méthode liée à une Route peut demander au Framework de lui fournir différents paramètres comme la *Request* mais aussi les paramètres compris dans l'URL (entre autres)

### **Commandes utiles de la CLI à ce stade**

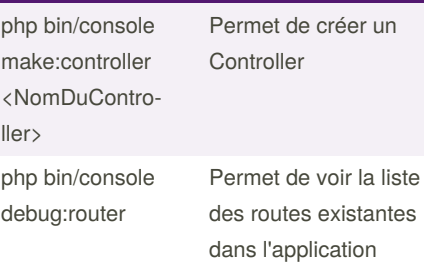

By **LiorChamla** [cheatography.com/liorchamla/](http://www.cheatography.com/liorchamla/)

Published 19th November, 2020. Last updated 19th November, 2020. Page 2 of 2.

Sponsored by **Readable.com** Measure your website readability! <https://readable.com>